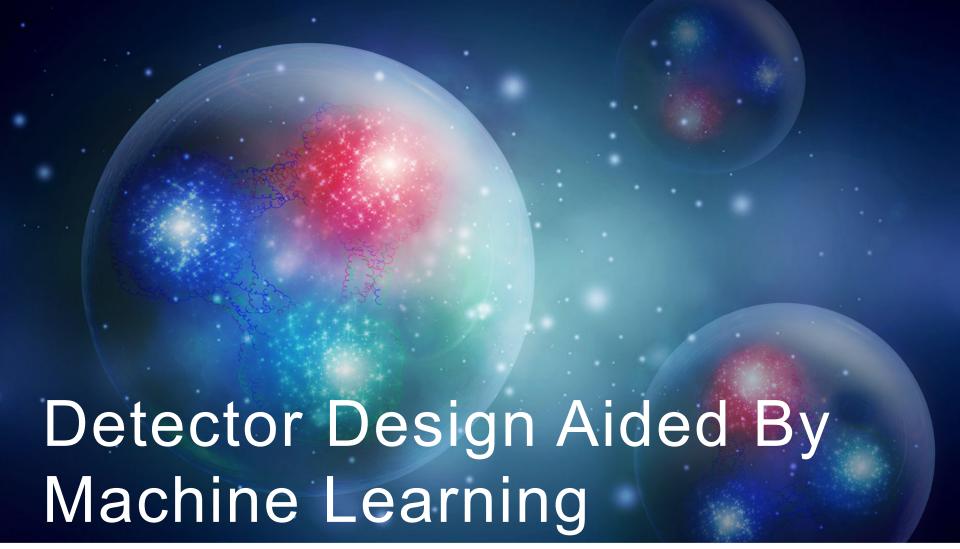

A case study of the Charged Pion Polarizability Experiment at Jefferson Lab

**David Lawrence**, JLab Robert Johnson, UMass Ilya Larin, UMass

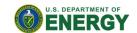

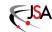

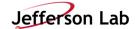

#### CHARGED π POLARIZABILITY

- Polarizability: Ease in which an external field may induce a dipole moment in a particle
- Property which reflects nature of internal structure of particle

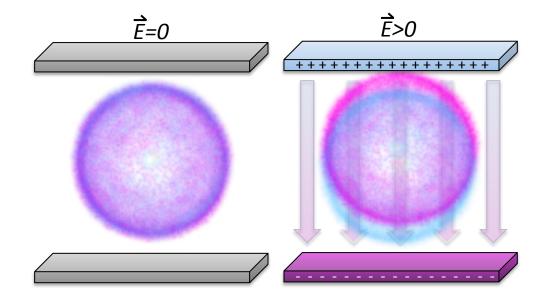

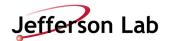

#### EXPERIMENTAL/THEORETICAL LANDSCAPE

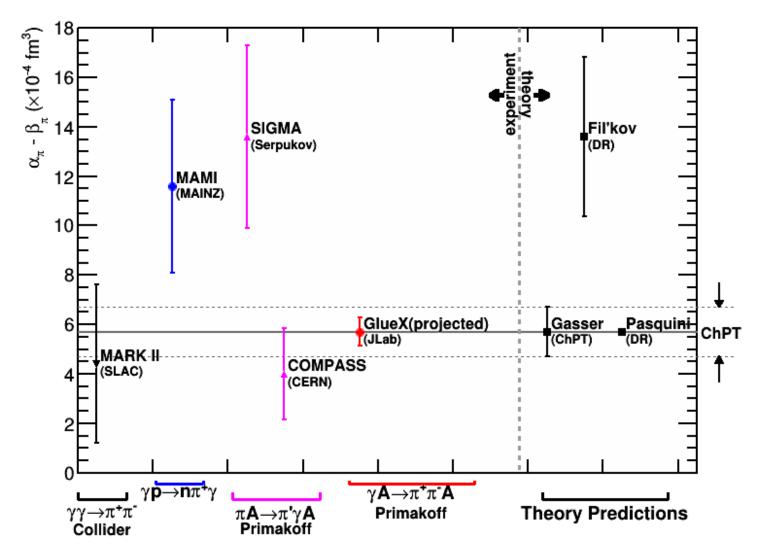

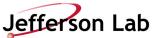

# Relating cross-section to $\alpha_{\pi}$ – $\beta_{\pi}$

Curves from figure 5. from Pasquini et al. Phys. Rev. C 77, 065211 (2008)

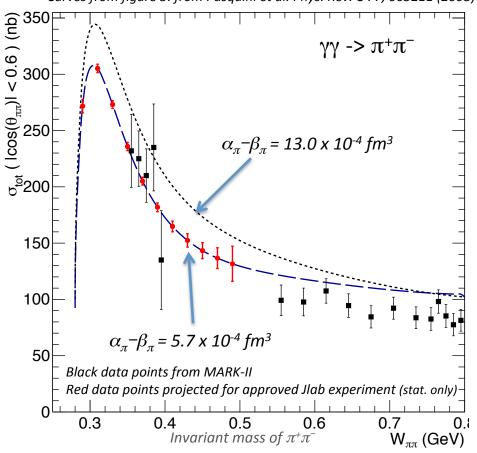

Cross-section for  $\gamma\gamma \to \pi^+\pi^-$  calculated based on two values of  $\alpha_\pi^-\beta_\pi$ :

$$\alpha_{\pi}$$
 = 13.0 x 10<sup>-4</sup> fm<sup>3</sup> (top, dotted line)

$$\alpha_{\pi}$$
 = 5.7 x 10<sup>-4</sup> fm<sup>3</sup> (solid and dashed lines)

Cross-section varies by ~10% for factor of 2 variation in  $\alpha_{\pi}$ – $\beta_{\pi}$ 

Need measurement of  $\sigma(\gamma\gamma \rightarrow \pi^+\pi^-)$  at few percent level

**dotted**: subtracted DR calculation with  $\alpha_{\pi}$ – $\beta_{\pi}$  = 13.0 **dashed**: subtracted DR calculation with  $\alpha_{\pi}$ – $\beta_{\pi}$  = 5.7

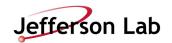

#### THE PROBLEM

- $\mu + \mu$  (background) are produced ~10x more often than  $\pi + \pi$  (signal)
- To measure cross section to few percent means reducing a 10x bigger background to less than a few 1/10 of a percent
- GlueX detector has no way of distinguishing between μ+μ- and π+πevents at this level
- A new detector that works in tandem with GlueX is required

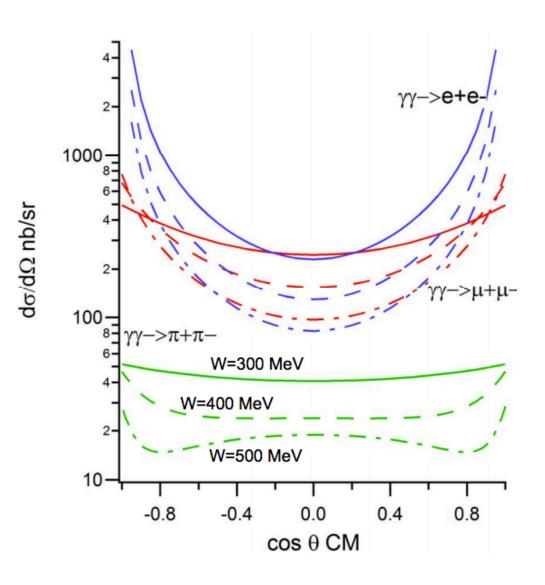

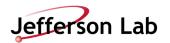

# EXPERIMENTAL SETUP

$$\gamma \gamma \underset{Z(\gamma,\pi^+\pi^-)Z}{\longrightarrow} \pi^+\pi^-$$

Signal reaction

$$\gamma\gamma \underset{Z(\gamma,\,\mu^+\mu^-)Z}{\longrightarrow} \mu^+\mu^-$$

Normalization

$$\gamma\gamma \underset{Z(\gamma,\pi^{\circ})Z}{\longrightarrow} \pi^{o}$$

Beam polarization

 All occur via the Primakoff effect (interaction with the Coulomb field of nucleus)

All result in very forward going particles

• Low t (-t <  $0.005 \text{ GeV}^2$ )

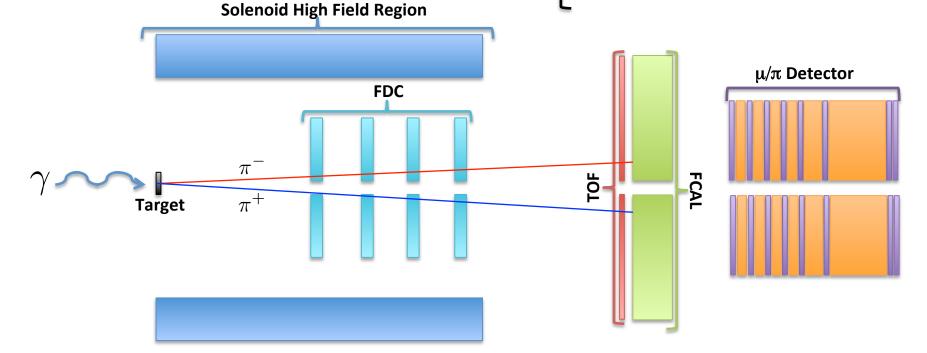

#### FIRST ATTEMPT

- Simulate single 2GeV particles with simple geometry
- 4 nucl. Interaction lengths → ~2% of πs make it through

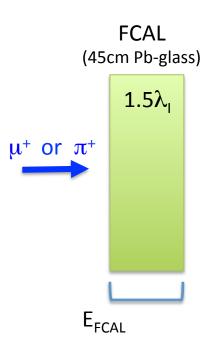

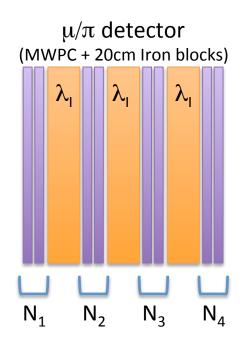

Tell TMVA what input variables to use

```
factory->AddVariable( "Nmwpc1", 'I');
factory->AddVariable( "Nmwpc2", 'I');
factory->AddVariable( "Nmwpc3", 'I');
factory->AddVariable( "Nmwpc4", 'I');
factory->AddVariable( "Efcal := Sum$(Edep)", 'F');
```

Tell TMVA what methods to use

```
factory->BookMethod( TMVA::Types::kMLP,
                                             "MLP_ANN",
                                                        "H:!V"
                                             "Fisher",
factory->BookMethod( TMVA::Types::kFisher,
factory->BookMethod( TMVA::Types::kKNN,
                                             "KNN",
                                                        "H:!V"
                                             "HMatrix",
factory->BookMethod( TMVA::Types::kHMatrix,
                                                        "H:!V"
factory->BookMethod( TMVA::Types::kCFMlpANN,"CFMlpANN","H:!V"
factory->BookMethod( TMVA::Types::kTMlpANN,
                                             "TMlpANN", "H:!V"
factory->BookMethod( TMVA::Types::kSVM,
                                             "SVM",
factory->BookMethod( TMVA::Types::kLD,
                                             "LD",
                                                        "H:!V"
```

#### Multi-Variate Analysis for 2 GeV $\pi$ + and $\mu$ +

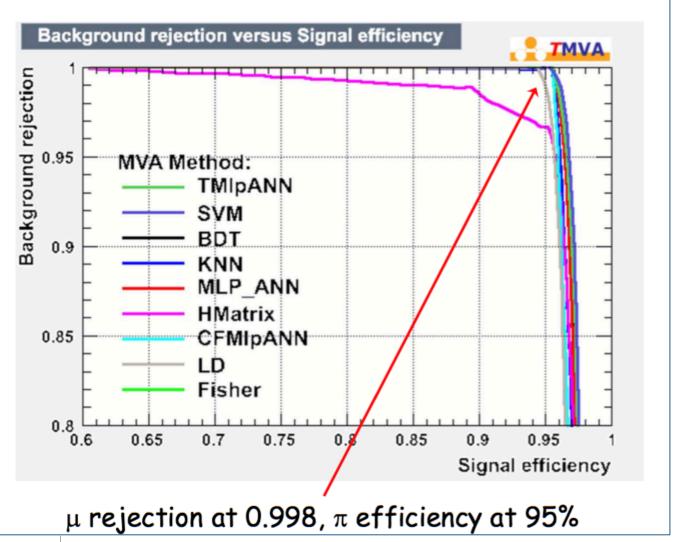

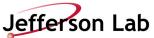

## More Iron Is Better

Question 1: Should we have 'xy-iron-xy-...', or 'x-iron-y-iron-x-iron-y- ...?

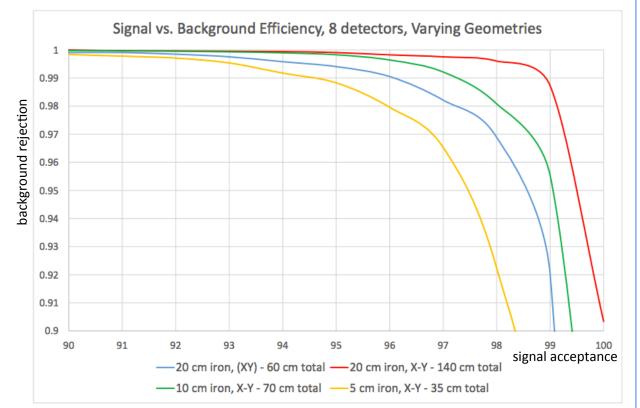

Compare blue (xy-iron-xy...) and green (x-iron-y-iron...): Green is better. To do: adjust so total amount of iron is identical.

- Realistic simulation with both particles present and distribution of incident photon energies
- An MVA can be biased by your choice of inputs, but not by your interpretation

example response distributions

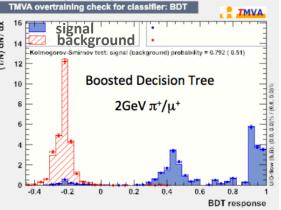

Study done by UMass undergrad. Bobby Johnston

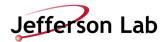

#### SYMMETRY OF IRON ABSORBER THICKNESS

#### Human Derived Concept

- Integrate number of particles as function of depth in Iron for  $\pi^{\pm}$  showers
- Split Iron so sections contain equal number of particles

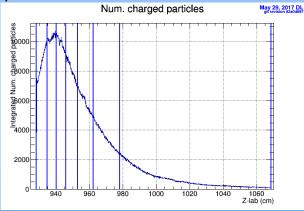

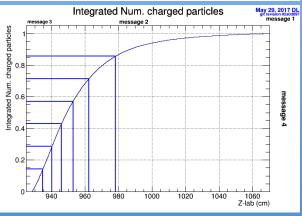

#### Confirmation by MVA

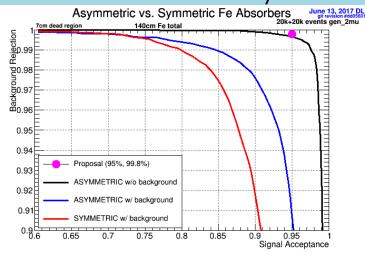

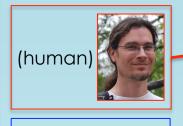

Top 4 MVA results of 741 geometries tested

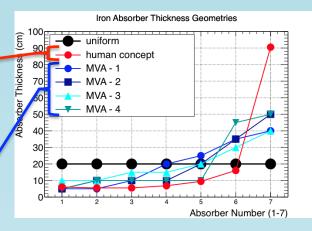

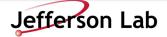

#### BEAM HOLE / DEAD REGION GEOMETRY

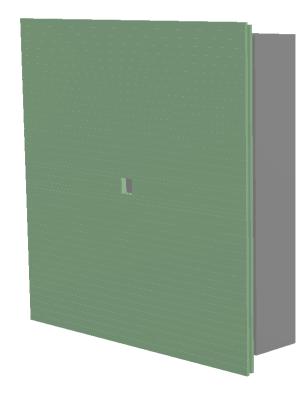

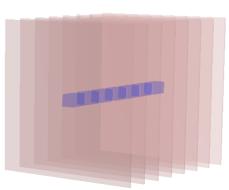

- Primary photon beam passes through square holes in center of FCAL and TOF detectors
- Natural geometry of beam is round
- Should hole in Iron absorbers be square to match FCAL or round to match beam?
   Does it matter?
- What size should it be?
- What about dead region in chambers?

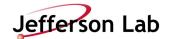

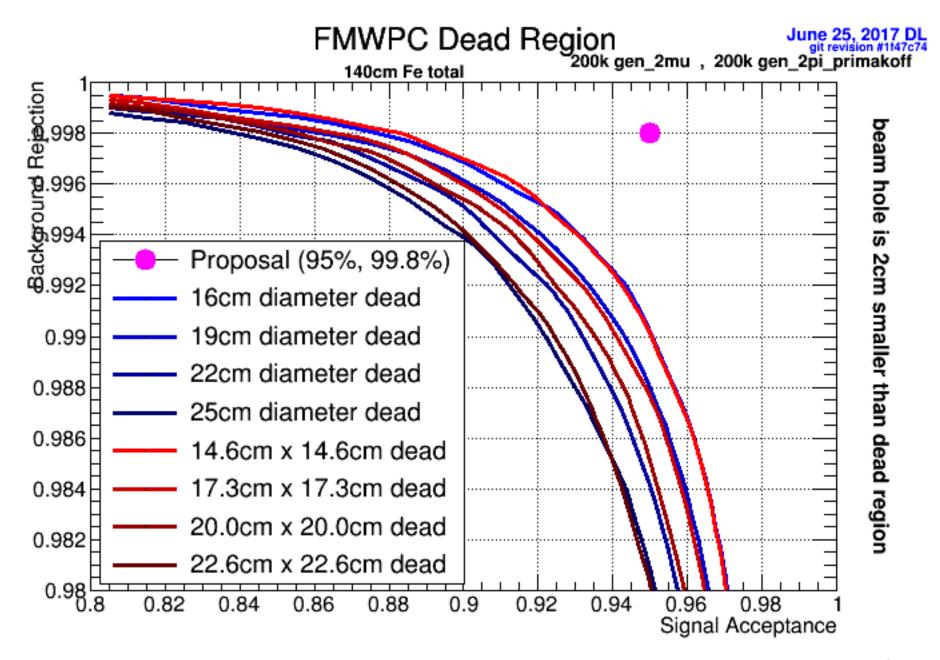

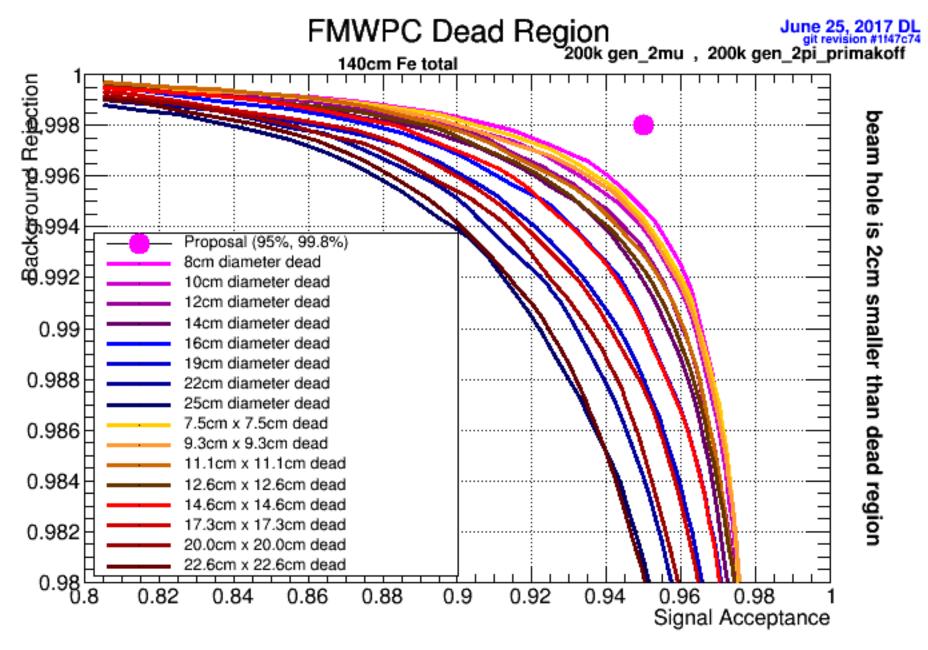

### AN MVA SURPRISE

- In 2013 we had a software tutorial for GlueX
  - $\gamma p -> p \pi^{+} \pi^{+} \pi^{-}$
  - Signal: specialized generator with selected amplitudes
    - 5343 events
  - Background: pythia + selected reactions at low energy with uniform sampling in phase space
    - 8527 events

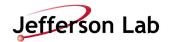

#### AN MVA SURPRISE

#### **Original Exercise**

: Rank : Variable : Variable Importance 1:PV r : 1.129e-01 : 2: MissingNeutron PT : 9.881e-02 : 3: PiPlus1 Timing FOM : 7.881e-02 : 4: PiMinus Timing FOM : 7.325e-02 : 5 : Unused\_\_Max\_KPlus\_FOM : 7.313e-02 : 6: Unused Max Proton FOM: 6.612e-02 7 : FOM KinFit : 6.467e-02 : 8: PiPlus2 Timing FOM : 6.264e-02 : 9: PiPlus1 NDF Tracking: 5.885e-02 : 10: PiPlus2 NDF Tracking: 5.744e-02 : 11: PiPlus2 DCdEdx FOM : 5.722e-02 : 12: Unused Max KMinus FOM: 5.641e-02 : 13: PiMinus NDF Tracking: 5.075e-02 : 14 : PiMinus DCdEdx FOM : 5.054e-02 : 15: PiPlus1 DCdEdx FOM : 3.848e-02

#### Added extra variable "just for fun"

```
: Rank : Variable : Variable Importance
: 1:PV_r : 9.909e-02
: 2:Entry$ : 9.189e-02
: 3: MissingNeutron PT : 9.053e-02
: 4: PiPlus1__Timing_FOM : 8.114e-02
: 5: PiMinus Timing FOM : 7.219e-02
: 6: Unused Max KPlus FOM: 6.512e-02
: 7: Unused Max Proton FOM: 6.133e-02
: 8: PiPlus2 NDF Tracking: 5.963e-02
: 9: FOM KinFit : 5.823e-02
: 10 : PiPlus2__Timing_FOM : 5.629e-02
: 11: PiPlus1 NDF Tracking: 5.361e-02
: 12 : Unused Max KMinus FOM : 5.358e-02
: 13: PiMinus NDF Tracking: 4.415e-02
: 14 : PiMinus DCdEdx FOM : 4.318e-02
: 15: PiPlus2 DCdEdx FOM : 3.784e-02
: 16: PiPlus1 DCdEdx FOM : 3.221e-02
```

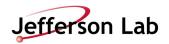

#### SOME ADVICE

- 1. Any variable could be useful. Just give it to the MVA and let it decide
- 2. Avoid variables that are strongly correlated with a quantity you're trying to measure (e.g. inv. mass of a resonance you're trying to search for)
- Make any obvious cuts before handing over to MVA so it doesn't have to waste discriminating power on the obvious

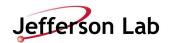

## **S**UMMARY

- Using multiple MVA algorithms can allow quick insight into design decisions without much expertise in machine learning
  - The TMVA package in ROOT is a great way to get started with machine learning and gives easy access to several algorithms using a single input format and API
- MVA is a great way to make relative comparisons between different detector designs
- The Charged Pion Polarizability experiment at Jefferson Lab Hall-D has used TMVA to refine several of the  $\pi/\mu$  detector design aspects

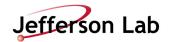

# BACKUPS

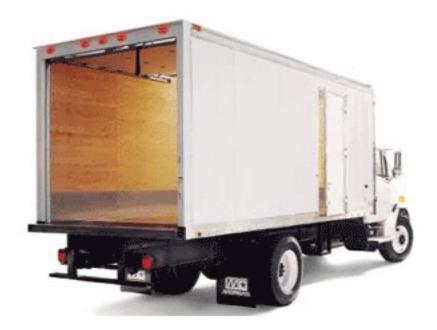

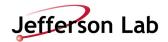

HALL-D AT JEFFERSON LAB

(HOME OF GLUEX)

12GeV CW(2-4ns) electron beam

Only high energy photons enter Hall-D

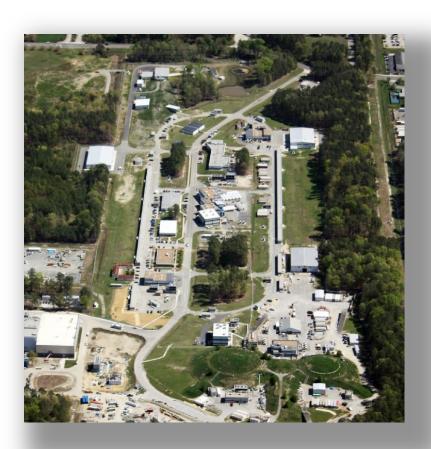

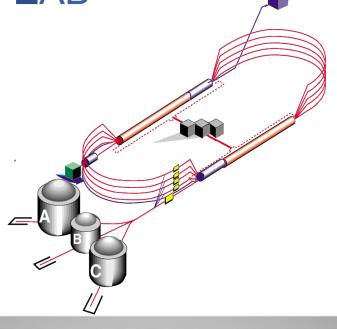

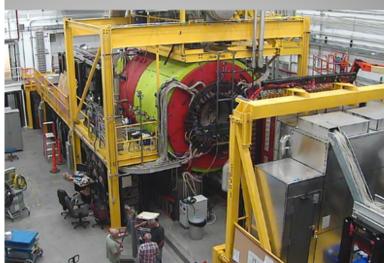

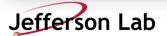

# Realistic momentum Distribution

- pb\_pol70\_10days: Primakoff + coherent ρ with 70% polarization
- 10k events only (5k used for training, 5k used for testing)

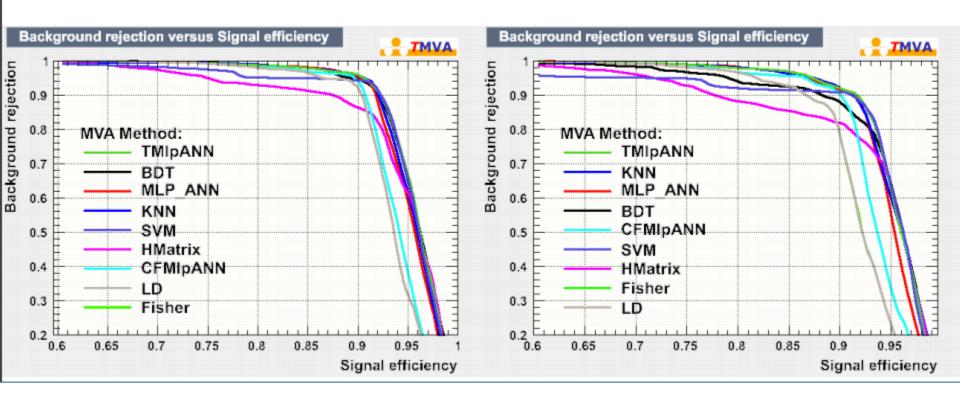

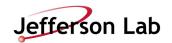

## 20k -> 200k

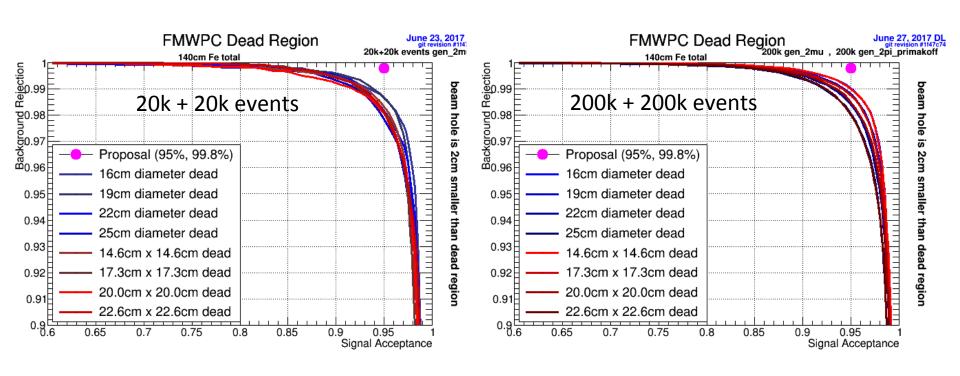

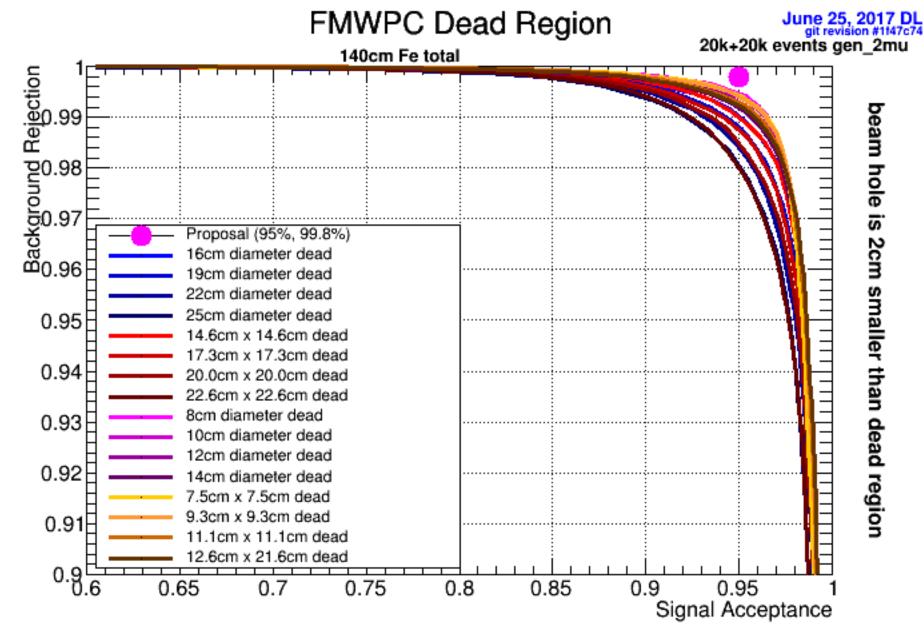

# TITLE HERE

Text goes here